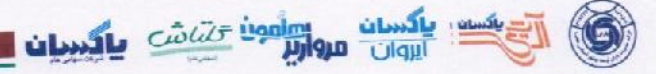

دفتر مرکزی : تهران - بلواراصلی تهرانسر- نرسیده به میدان .<br>كمال الملك – ساختمان ٣٠۶ – طبقه اول کداقتصادی: ۴۱۱۱۳۴۷۴۴۵۳۵ - شناسه ملی: ۱۰۱۰۲۲۳۹۹۴۵ كديستى: ١٣٨٨٧٩٧٨٣٣ تلفن: ٣٣٥٧٦٥٩٩ تلفكس: ٣٣٥٧٦٥٢٢ کارخانه : جاده ترانزیت تهران تبریز ، ۱۷کیلومتری ابهر، روبروی روستاه قروه .<br>تلفن : ۲و ۲۲۵۱۱–۲۳۵۳۶ • دورنگار : ۲۲۵۳–۲۴۳۵۳۶ • صندوق پستی : ۲۵۶۱۵/۸۵۹ E - mail: info@sainaco.com

### شرکت صنایع بهداشتی ساینا (سهامی عام) گزارش کنترلهای داخلی

02

tizles -

در تاريخ ١٣٩٨/٠٩/٣٠

## دورة مورد گزارش و دامنة گزارش :

این گزارش بر اساس دستورالعمل کنترل های داخلی مصوب سازمان بورس و اوراق بهادار، در تاریخ ۱۳۹۸/۰۹/۳۰ تهیهشده است و محدود به کنترلهای داخلی حاکم بر گزارشگری مالی میباشد.

# مسئولیت هیئتمدیره در قبال کنترلهای داخلی :

مسئولیت استقرار و بهکارگیری کنترلهای داخلی مناسب و اثربخش، بهمنظور دستیابی به اطمینان معقول نسبت به قابلیت اتکا و بهموقع بودن گزارشگری مالی، افشای مناسب و کامل اطلاعات اشخاص وابسته، پیشگیری و کشف بهموقع تقلبها و سایر تحریفهای بااهمیت در گزارشگری مالی، نگهداری مسـتندات مناسـب در خصـوص معاملات و رویدادها، منطقی بودن اطلاعات مالی پیش بینیشـده، مقایسهٔ عملکرد واقعی با بودجه و افشـای کامل دلایل مغایرت بااهمیت و افشـای فوری اطلاعات مهم با هیئتمدیره میباشد. همچنین مسئولیت ارزیابی و گزارشگری کنترلهای داخلی مذکور بر عهده هیئتمدیره است.

# **چارچوب کنترلهای داخلی :**

شـرکت صنایع بهداشتی ساینا (سهامی عام) مدیریت ریسک و کنترل داخلی را در فرآیند کسبوکار خود یکپارچه نموده است و اجزای چارچوب کنترل داخلی شــامل محیط کنترلی، ارزیابی ریســک، فعالیتـهای کنترلی، اطلاعات و ارتباطات و نظارت را مطابق با مفاد دسـتورالعمل کنترل داخلی مصوب سـازمان بورس و اوراق بهادار، طراحی، مستقر و اجرا نموده است. سامانه کنترل داخلی، صرف نظر از نوع طراحی آن، به دلیل محدودیتهای ذاتی خود ممکن اســت نتواند از تحریفـها پیشـــگیری یا آنها را کشــف کند. بااینحال اطمینان معقولی را نســبت به تهیه و ارائه گزارش@ای مالی بهموقع و قابلاتكا فراهم مي أورد.

### ارزیابی کنترل داخلی :

هیئتمدیره شـرکت، اثربخشی کنترل های داخلی حاکم بر گزارشگری مالی را در تاریخ ۳۰ آذرماه ۱۳۹۸ ارزیابی نموده است. در فرآیند ارزیابی مزبور، از معیارهای ذکرشده در فصل دوم دستورالعمل کنترل داخلی سازمان بورس و اوراق بهادار استفادهشده است.

## اظهارنظر هيئتمديره:

بر اسـاس ارزیابی های انجام شـده، هیئت مدیره معتقد است که کنترل های داخلی حاکم بر گزارشگری مالی شرکت در سال مالی منتهی به ۳۰ آذرماه ۱۳۹۸، اطمینان معقول از دستیابی اهداف شرکت ارائه داده است و بر اساس معیارهای یادشده اثربخش بوده است. شایانذکر است، عدم توافق بااهمیتی بین کمیته حسابرسی و هیئتمدیره در خصوص کنترلهای داخلی حاکم بر گزارشگری مالی وجود ندارد.

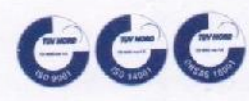

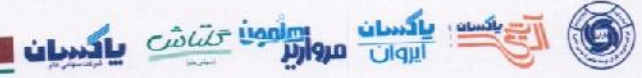

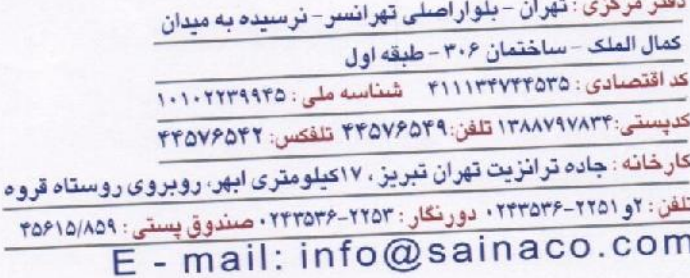

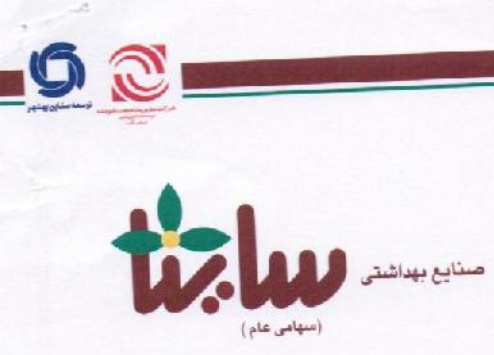

تاريخ صدور گزارش:

 $M,H \times M$ 

امضاکنندگان گزارش:

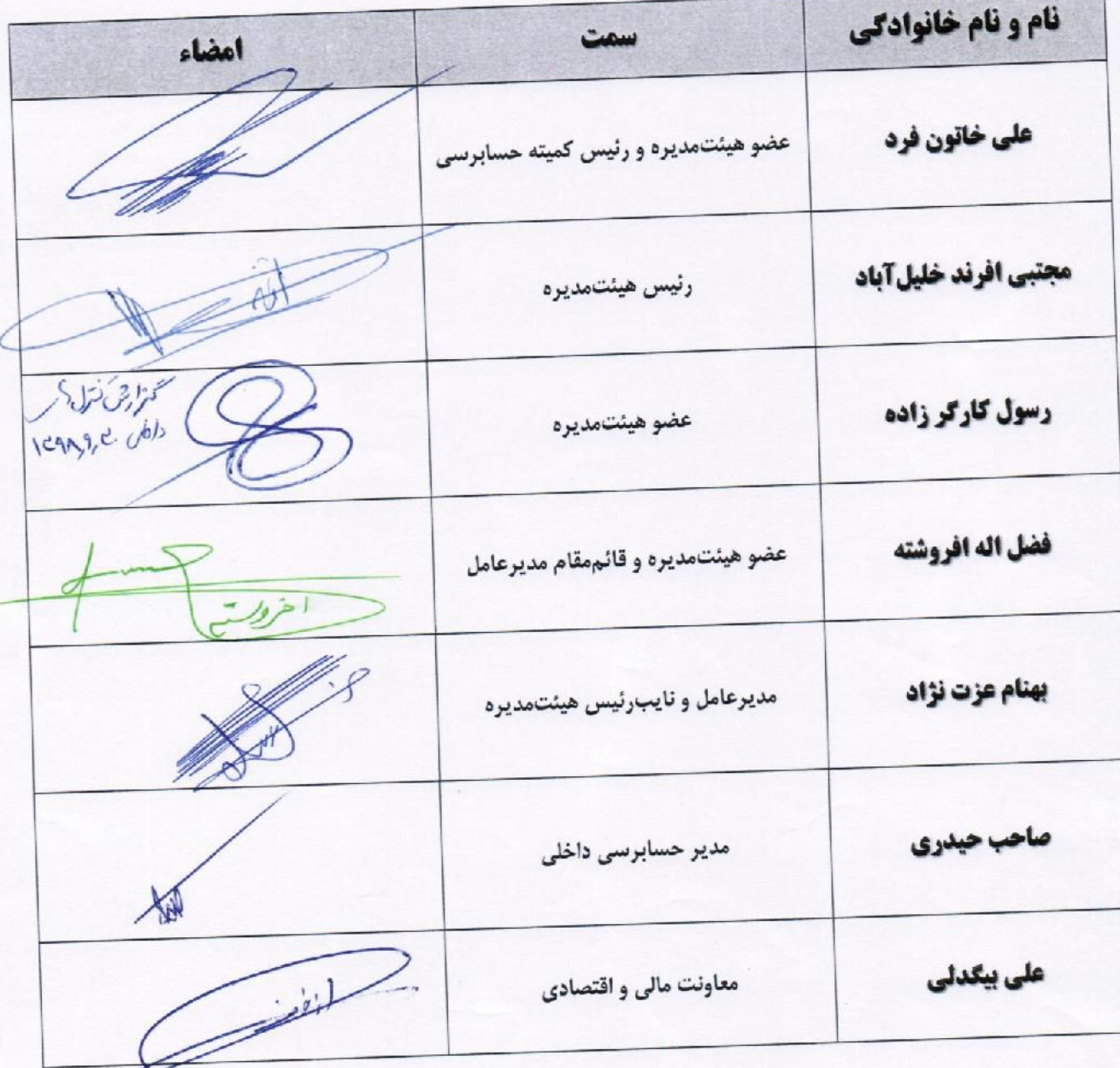

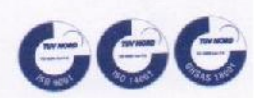